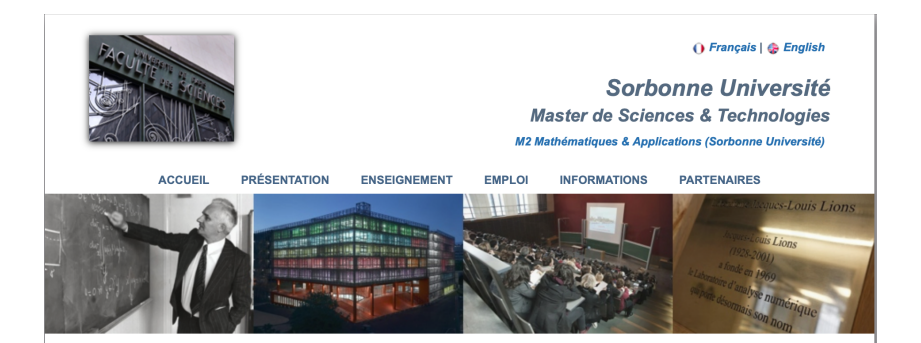

#### Présentation

Bienvenue sur le site de la spécialité Mathématiques de la Modélisation.

La spécialité Mathématiques de la Modélisation fait partie du Master de Mathématiques et Applications.

Responsable scientifique: A. Gloria Directeur adjoint: A. Le Hyaric

L'École Polytechnique est un établissement cohabilité de la spécialité Mathématiques de la Modélisation.

L'École Nationale des Ponts et Chaussées est un établissement cohabilité de la spécialité Mathématiques de la Modélisation.

Les étudiants sont invités à profiter de l'offre de cours des autres M2 d'Ile-de-France, en concertation avec les responsables de Majeures.

**KORKARYKERKE PORCH** 

### Gestion du M2

#### **Gestion du parcours :**

- $\triangleright$  responsable scientifique : Antoine Gloria (président du jury de M2, questions sur le contenu, conseils etc.)
- **In responsable adjoint : Antoine Le Hyaric (membre du jury de M2, gestion des** stages)
- **Exercise is responsable administrative : Francelise Hardoyal (gestion complète : aspects)** administratifs, emploi du temps, salles, examens)

#### **Contacts et informations importantes (et quotidiennes) :**

https://www.ljll.math.upmc.fr/MathModel/

**KORKAR KERKER E VOOR** 

**pdf de la présentation sur le site**

### Enseignants et étudiants

**Corps enseignant :** principalement enseignants-chercheurs et chercheurs

- **Laboratoire Jacques-Louis Lions, Sorbonne Université,**
- ► CERMICS, Ecole Nationale des Ponts et Chaussées,
- ▶ CMAPX, l'Ecole polytechnique.

**Corps étudiant :** 60/70 étudiants aux parcours variés

- **> Sorbonne Université,**
- $\blacktriangleright$  ENPC.
- $\blacktriangleright$  Ecole polytechnique,
- $\blacktriangleright$  FNS
- ▶ à l'étranger : Politecnico di Milano, Princeton, Pologne, Bénin, Espagne...

**Important :** esprit de promotion

- $\triangleright$  accueil sur le campus (anciens M1 de SU !)
- ▶ accueil des étudiants nouveaux à Paris (anciens étudiants parisiens !)
- **Interact entraide entre étudiants (cours de base, étudiants à distance, étudiants qui** travaillent pour financer leurs études)

**KORK ERKER ADAM ADA** 

Groupe whatsapp, discord ou autre...

### <span id="page-3-0"></span>Enseignants et étudiants

**Corps enseignant :** principalement enseignants-chercheurs et chercheurs

- **Laboratoire Jacques-Louis Lions, Sorbonne Université,**
- ► CERMICS, Ecole Nationale des Ponts et Chaussées,
- ▶ CMAPX, l'Ecole polytechnique.

**Corps étudiant :** 60/70 étudiants aux parcours variés

- **> Sorbonne Université,**
- $\blacktriangleright$  ENPC.
- $\blacktriangleright$  Ecole polytechnique,
- $\blacktriangleright$  FNS
- ▶ à l'étranger : Politecnico di Milano, Princeton, Pologne, Bénin, Espagne, Chine...

**Important :** esprit de promotion

- $\triangleright$  accueil sur le campus (anciens M1 de SU !)
- ▶ accueil des étudiants nouveaux à Paris (anciens étudiants parisiens !)
- **Interact entraide entre étudiants (cours de base, étudiants à distance, étudiants qui** travaillent pour financer leurs études)

**KOD KOD KED KED E VAN** 

Groupe whatsapp, discord ou autre...

#### **Un volontaire?**

## <span id="page-4-0"></span>Organisation des enseignements

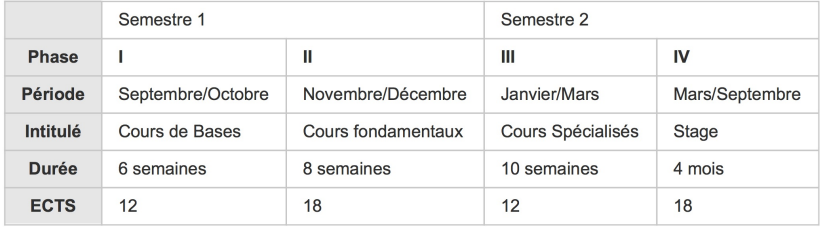

#### Surveiller l'agenda en ligne du M2 !!

https://www.ljll.math.upmc.fr/MathModel/enseignement/agenda.html

Certains cours à l'Ecole polytechnique et à Dauphine.

### Agenda des cours et des examens

Tous les cours ont lieu à Jussieu, à l'exception des cours fondamentaux et spécialisés du jeudi qui ont lieu à l'École Poly

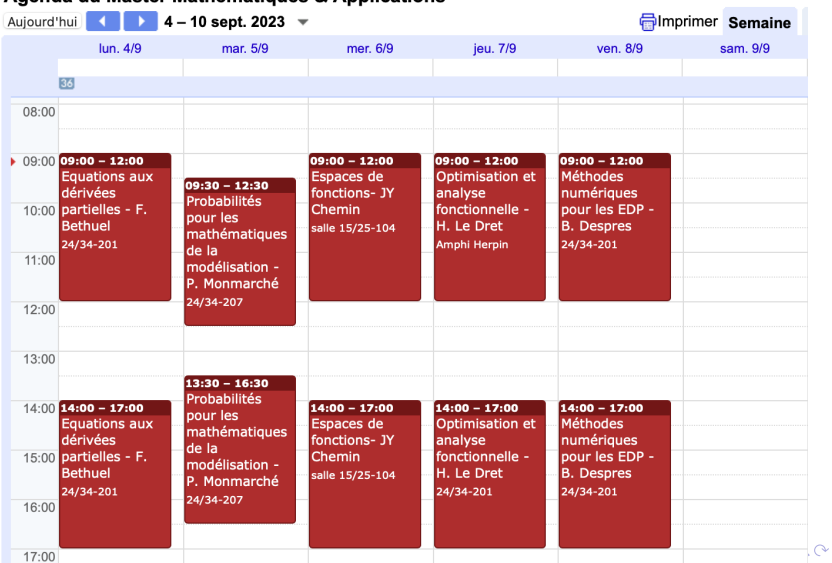

#### Agenda du Master Mathématiques & Applications

### Semestre 1: Cours de base

#### **Objectif : bases communes à tous les étudiants**

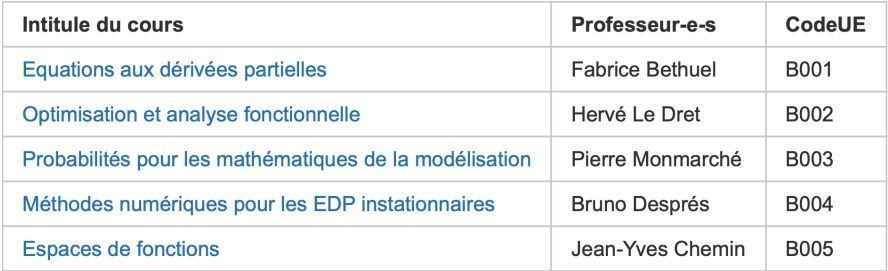

- $\blacktriangleright$  Du 4 septembre au 13 octobre
- In cours par jour: 3h cours le matin, 3h de TD ou TP l'après-midi
- $\triangleright$  Choisir 4 cours parmi les 5 premiers  $\rightarrow$  12 ECTS
- $\blacktriangleright$  Présence obligatoire
- $\blacktriangleright$  Evaluation par contrôle continu (session de rattrapage en janvier)

#### **Attention : période très dense, entraide cruciale !**

### Suite de l'année

Le M2 offre une grande variété de cours couvrant un large spectre des mathématiques de la modélisation.

Organisation en **Majeures** :

- AMM: Aléa et mathématiques de la modélisation
- ANEDP: Analyse numérique et équations aux dérivées partielles
- COCV: Contrôle, Optimisation et Calcul des Variations
- **EMF: Energies et Matériaux pour les Futurs**
- $\blacktriangleright$  HPC: Calcul scientifique haute performance
- MBIO: Mathématiques de l'écologie et des milieux vivants

A chaque majeure sont associés

- $\blacktriangleright$  un référent académique
- $\triangleright$  une liste de cours au choix (voir site web) + cours empruntables (ex: mécanique pour double diplôme Politecnico di Milano)

**KOD KOD KED KED E VAN** 

#### **Choix de la majeure à la fin des cours de base**

### Aide au choix des majeures

- $\triangleright$  mardi 10 octobre, Forum Emploi Maths [https:](https://2023.forum-entreprises-maths.fr/public/pages/index.html) [//2023.forum-entreprises-maths.fr/public/pages/index.html](https://2023.forum-entreprises-maths.fr/public/pages/index.html)
- **In Synthèse nationale et de prospective sur les mathématiques** [https://www.](https://www.hceres.fr/sites/default/files/media/downloads/volume-2_synthese-nationale-et-de-prospective-des-mathematiques-hceres.pdf) [hceres.fr/sites/default/files/media/downloads/volume-2\\_](https://www.hceres.fr/sites/default/files/media/downloads/volume-2_synthese-nationale-et-de-prospective-des-mathematiques-hceres.pdf) [synthese-nationale-et-de-prospective-des-mathematiques-hcer](https://www.hceres.fr/sites/default/files/media/downloads/volume-2_synthese-nationale-et-de-prospective-des-mathematiques-hceres.pdf)es. [pdf](https://www.hceres.fr/sites/default/files/media/downloads/volume-2_synthese-nationale-et-de-prospective-des-mathematiques-hceres.pdf) Groupe de lecture ?

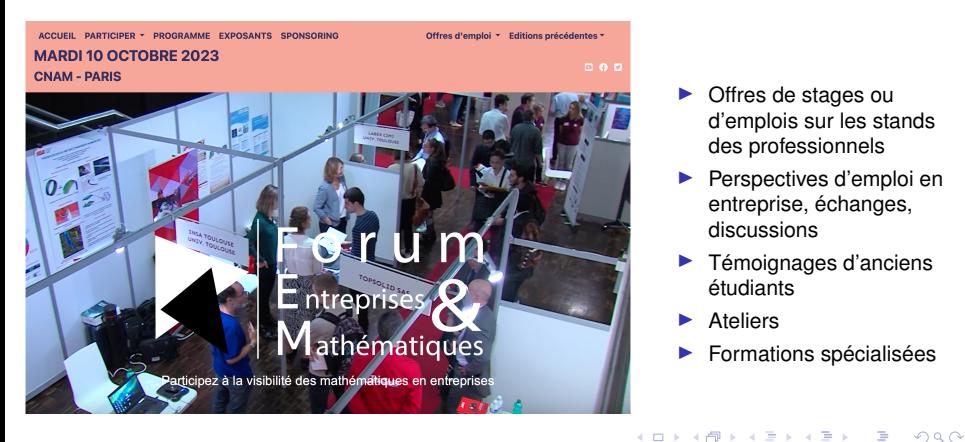

- $\triangleright$  Offres de stages ou d'emplois sur les stands des professionnels
- **Perspectives d'emploi en** entreprise, échanges, discussions
- $\blacktriangleright$  Témoignages d'anciens étudiants
- **Ateliers**
- Formations spécialisées

### AMM

#### Référent : Antoine Gloria

Objectifs : former des chercheurs en mathématiques appliquées avec une affinité pour les **aspects probabilistes** et des ingénieurs mathématiciens à l'aise avec les **méthodes probabilistes**

Contenu : analyse théorique d'équations déterministes et aléatoires, analyse numérique pour des problèmes modélisés par des EDP linéaires ou non, issues de domaines d'application variés.

**KOD KOD KED KED E VAN** 

[Le point commun est méthodologique et non le champ d'applications.]

### ANEDP

Référente : Katharina Schratz

Objectifs : former des chercheurs en mathématiques appliquées et des ingénieurs mathématiciens.

Contenu : analyse théorique, numérique et implémentation pour des problèmes modélisés par des EDP linéaires ou non, issues de domaines d'application variés. [Le point commun est méthodologique et non le champ d'applications.]

K ロ ▶ K @ ▶ K 할 ▶ K 할 ▶ 이 할 → 9 Q Q\*

## **COCV**

Référent : Emmanuel Trélat

Objectifs : former des chercheurs et des ingénieurs en théorie du contrôle.

Contenu : analyse des systèmes dynamiques sur lesquels on peut agir au moyen d'un contrôle (ou commande) pour les amener d'un état initial donné à un état final.

**KORKARYKERKE PORCH** 

[Le point commun est méthodologique et non le champ d'applications.]

Référents : Eric Cancès (ENPC), Bruno Desprès

Objectifs : former des chercheurs et des ingénieurs en pour l'applications des mathématiques aux thématiques de l'énergie et des nouveaux matériaux.

Contenu : modélisation, analyse théorique et numérique d'EDP relevant des domaines de l'énergie et des matériaux (fluides, couplage de modèles et d'échelles, modèles quantiques et moléculaires, etc.).

**KOD KOD KED KED E VAN** 

[Le point commun est le champ d'applications.]

Référent : Frédéric Nataf

Objectifs : former des chercheurs et des ingénieurs au calcul scientifique haute performance.

Contenu : développer une synergie entre méthodes numériques et architectures matérielles de calculs modernes (calcul parallèle etc.).

**KORKARYKERKE PORCH** 

[Le point commun est la méthode.]

Référents : Luis Almeida et Michèle Thieullen

Objectifs : former des chercheurs et des ingénieurs en calcul hautes performances.

**KORKARYKERKE PORCH** 

Contenu : Simulation et modélisation pour l'écologie et les milieux vivants (de la biologie fondamentale au biomédical et à l'écologie), aspects déterministes et stochastiques.

[Le point commun est le champ d'applications.]

### 1er semestre : Cours fondamentaux

- $\triangleright$  Du 16 octobre au 15 décembre (8 semaines)
- $\blacktriangleright$  Vacances de Toussaint: 28 octobre au 5 nov.

Vacances de Noël: 23 décembre au 7 janvier

- $\blacktriangleright$  1 cours = 3h / semaine  $\rightarrow$  6 ECTS
- $\triangleright$  Choisir au moins 3 cours fondamentaux
- $\blacktriangleright$  Examens du 8 au 12 janvier

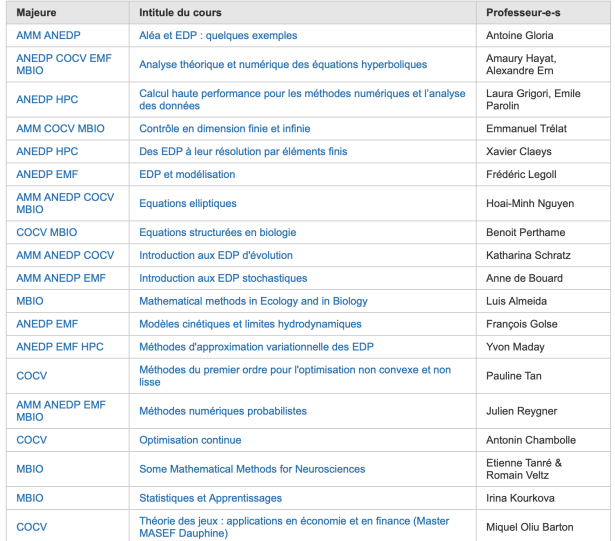

### 2ème semestre : Cours spécialisés

- $\triangleright$  Du 15 janvier au 29 mars (10 semaines)
- $\triangleright$  1 cours = 2h par semaine  $\rightarrow$  6 ECTS
- $\triangleright$  Choisir au moins 2 cours
- $\blacktriangleright$  Rattrapage cours fondamentaux : du 2 au 4 avril
- ▶ Semaine de révisions : du 8 au 12 avril
- $\triangleright$  Vacances de printemps : du 13 au 21 avril
- ▶ Cours spécialisés : du 22 au 25 avril

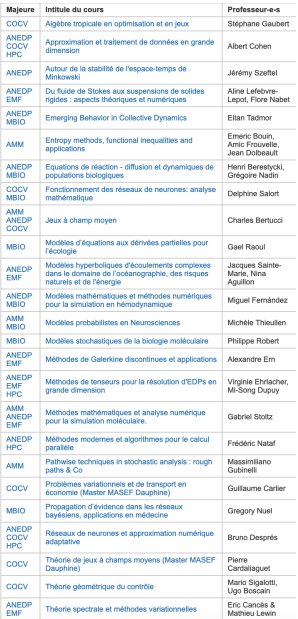

**KORKARA KERKER DAGA** 

### 2ème semestre : Stage ou mémoire de M2

Résumé :

- $\blacktriangleright$  Condition nécessaire: avoir validé le 1er semestre
- Convention d'accueil. Responsable: Antoine Le Hyaric
- Mémoire de recherche en laboratoire, ou stage en entreprise:
	- $\blacktriangleright$  démarche personnelle
	- In très nombreuses offres mises en ligne régulièrement sur le site web du M2

**KORK ERKER ADAM ADA** 

- $\rightarrow$  initiation à la recherche, en laboratoire ou en entreprise
- ▶ Durée minimale: 3 mois, 12 ECTS. Durée moyenne: 4 à 6 mois.

#### **Jeudi 7 décembre 2023 à 16h : présentation des stages proposés au LJLL, au CERMICS et au CMAPX**

### Majeure COCV

Contrôle, Optimisation et Calcul des Variations

Responsable: Emmanuel Trélat

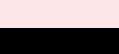

**E. Trélat [Majeure COCV](#page-0-0)**

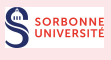

 $2QQ$ 

È

**K ロ ⊁ K 倒 ≯ K ミ ⊁ K ミ ⊁** 

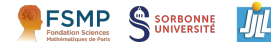

#### **A quoi s'applique la théorie du contrôle ?**

# **Théorie du contrôle et applications**

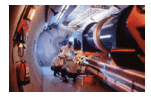

#### Mécanique

Automobile (guidage, amortisseurs, ABS, ESP assistance à la conduite), aéronautique (navette, satellites), robotique

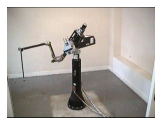

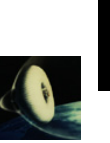

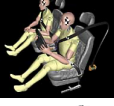

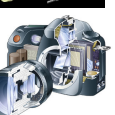

#### Electricité, électronique

Circuit RLC, thermostats, régulation, frigorifiques, ordinateurs, internet et les communications en général, photographie et vidéo numérique

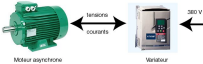

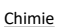

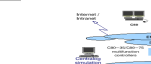

ALSIM P320 System

Cinétique chimique, génie des procédés, raffinage pétrolier, distillation, pétrochimie

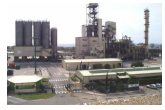

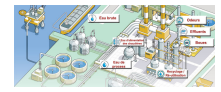

**CARL ME** 

#### Biologie, médecine

Système proies-prédateurs, bioréacteur, contrôle d'épidémies, secteur médical (peacemakers, opérations au laser)

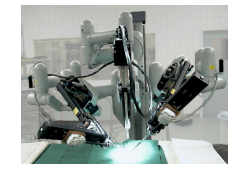

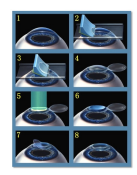

#### Economie

Optimisation de gains, contrôle des flux boursiers, Prévisions de marchés

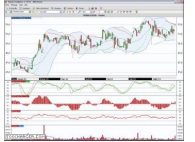

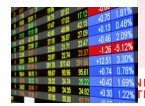

 $\curvearrowright$ 

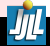

**E. Trélat [Majeure COCV](#page-0-0)**

Controller -

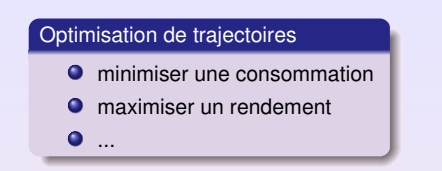

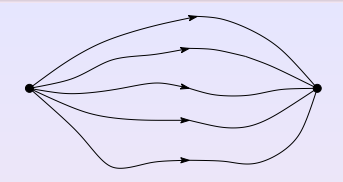

**≮ロ ▶ ⊀ 御 ▶ ⊀ 唐 ▶ ⊀ 唐 ▶** 

 $2QQ$ 

Modèle mathématique (théorie du contrôle)

Dynamique d'évolution (EDO ou EDP)

$$
\frac{dx}{dt}(t) = f(x(t), u(t))
$$

Critère d'optimisation

$$
\min_{\substack{x(0)=x_0\\x(t_f)=x_1}} C(u) = \int_0^{t_f} f^0(x(t), u(t)) dt
$$

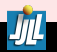

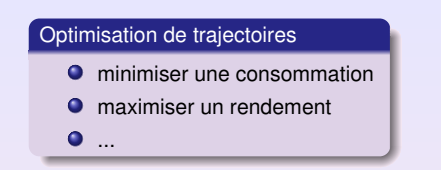

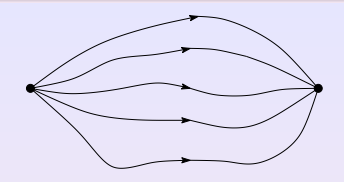

**K ロ ⊁ K 倒 ≯ K ミ ≯ K ミ ≯** 

**JONNE**<br>FRSITÉ

 $2Q$ 

Modèle mathématique (théorie du contrôle)

Dynamique d'évolution (EDO ou EDP)

$$
\frac{dx}{dt}(t) = f(x(t), u(t))
$$

Critère d'optimisation

$$
\min_{\substack{x(0)=x_0\\x(t_f)=x_1}} C(u) = \int_0^{t_f} f^0(x(t), u(t)) dt
$$

#### Mathématiques utilisées

Modélisation, théorie du contrôle, analyse de systèmes, équations d'évolution (EDO, EDP), géométrie différentielle, optimisation, calcul scientifique.

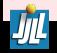

**E. Trélat [Majeure COCV](#page-0-0)**

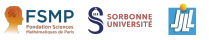

#### **A quoi s'applique la théorie du contrôle ?**

#### Mécanique

Automobile (guidage, amortisseurs, ABS, ESP assistance à la conduite), aéronautique (navette, satellites), robotique

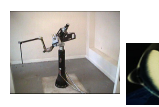

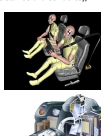

Electricité, électronique

Circuit RLC, thermostats, régulation, frigorifiques, ordinateurs, internet et les communications en général, photographie et vidéo numérique

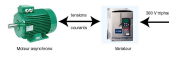

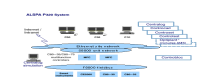

Système proies-prédateurs, bioréacteur, contrôle d'épidémies, secteur médical (peacemakers, opérations au laser)

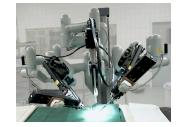

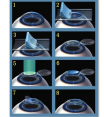

Economie

Optimisation de gains, contrôle des flux boursiers, Prévisions de marchés

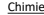

Cinétique chimique, génie des procédés, raffinage pétrolier, distillation, pétrochimie

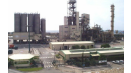

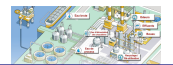

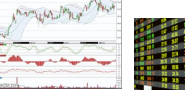

#### Exemples de débouchés:

- Universitaires: toutes universités (France, étranger), grands organismes de recherches: CEA, CNES, IFSTTAR, INRA, Inria, IRSTEA, ONERA, ...

thèses académiques

**SONNE** FRSITÉ  $290$ 

- Industriels: Airbus, Alstom, Areva, Dassault, EDF, Google, Huawei, IBM, IFPEN, LVMH, Michelin, Microsoft, Orange, PSA, Renault, RTE, Safran, Thalès, Total... Start-ups et PME... [th](#page-3-0)[èses \(CIFRE\), ingénieurs](#page-0-0) d'autres de la commune de la commune de la commune de la commune

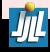

**Théorie du contrôle et applications**

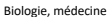

#### Les cours conseillés de la Majeure COCV :

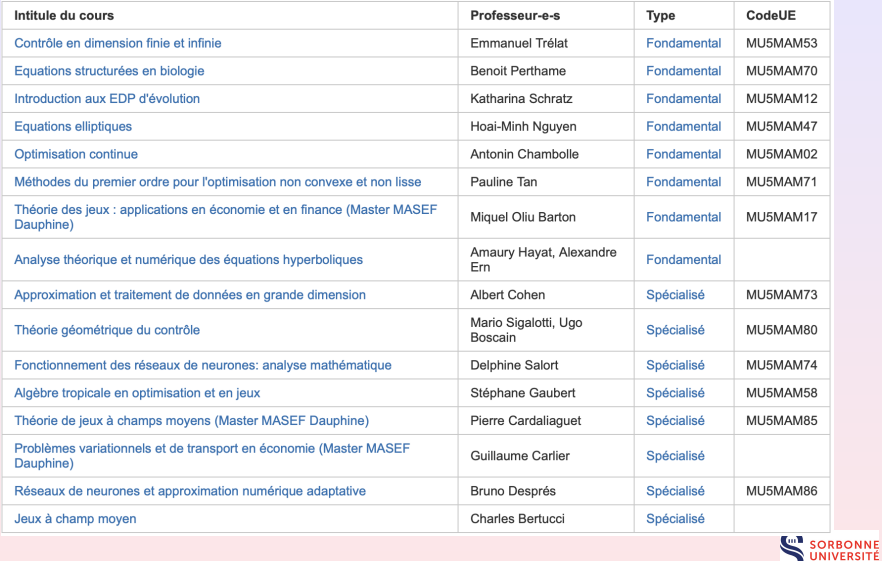

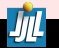

◆ロト→個ト→重ト→重トー

 $\equiv$  990

#### Exemples de contacts universitaires

**France** Amiens Avignon Bordeaux Brest Chambéry Clermont-Ferrand Dijon **Grenoble** Lille Limoges Lyon Marseille Metz Montpellier **Nancy Nice** Orléans Paris et IDF Pau Perpignan Rennes **Strasbourg** Toulon Toulouse Tours Valenciennes **E. Trélat [Majeure COCV](#page-0-0)**

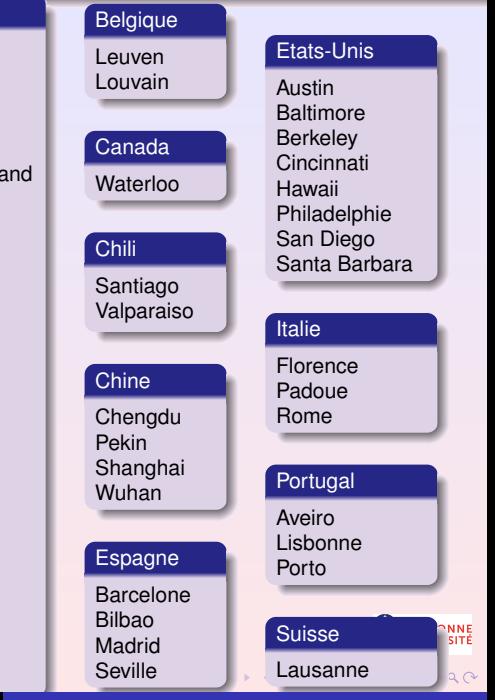

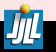

#### Métiers liés à la recherche universitaire ou industrielle

- Maître de conférences (université ou école)
- Chercheur CNRS, Inria, INRA, IFSSTAR  $\bullet$
- Chercheur associé dans une grande école
- **O** Ingénieur chercheur CEA, ONERA, CNES
- **O** Ingénieur R&D (grandes entreprises)

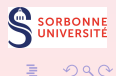

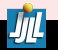

(ロ) (団)

 $\rightarrow$   $\equiv$   $\rightarrow$ 

重

Master "mathematics of modelling" (Sorbonne Université, Ecole Polytechnique)

Anne de BOUARD, CMAP, École Polytechnique

A few informations on the Master program  $+$ How to access Ecole Polytechnique (l'X) September 1, 2023

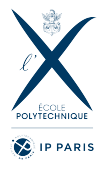

 $\Omega$ 

### About the Master program at l'X

- $\triangleright$  Courses (fundamental and specialized) take place on Thursday
- $\triangleright$  First semester (starting october 20th)
- 09:30-12:30: Kinetic models and hydrodynamic limits (F. Golse) (MAT661J) 14:00-17:00: Introduction to stochastic PDE's (A. de Bouard) (MAP651)
	- <sup>I</sup> Second semester
		- Partial differential equations modelling for ecology (G. Raoul) (MAP667D)
		- From Stokes fluid to rigid solid suspensions : theoretical and numerical aspects (A. Lefebvre-Lepot and F. Nabet) (MAP651SF)
		- Direct and inverse problems in population dynamics (M. Doumic) (MAP667U)
	- $\triangleright$  Courses will be taught in English upon request.
	- $\blacktriangleright$  Moodle web site for the courses at l'X: https://moodle.polytechnique.fr

 $QQ$ 

### Some further informations

- $\triangleright$  Courses take place in PC06 and PC03 (Thursday morning) and PC05 and PC03 (Thursday afternoon)
- $\triangleright$  A badge is required to get in (you get one after the first classes).
- $\triangleright$  Professor in charge at X: Grégoire Allaire gregoire.allaire@polytechnique.edu
- $\triangleright$  Secretary of the Master Program at X: Stéphanie Clévenot stephanie.clevenot@polytechnique.edu
- $\triangleright$  For lunch: cantina, cafeteria, small shops and restaurants around.

つへへ

### How to access Ecole Polytechnique

Take the RER B line and

- ighther get off at **Lozère** and climb the stairs (15 minutes, brand new stairs !);
- $\triangleright$  or get off at Massy Palaiseau (more trains, faster ride), take the bus TransEssonne 91-06 (10 minutes) and exit at the second stop on the campus of Ecole Polytechnique (Lozère)

Then, walk straight ahead (amphi), turn left in the "grand hall" , then turn right in the PC corridor (see map on the next slide).

Be careful: many on-going works and constructions on campus!

つへへ

### Map of Ecole Polytechnique

https://www.polytechnique.edu/fr/accesetorientation

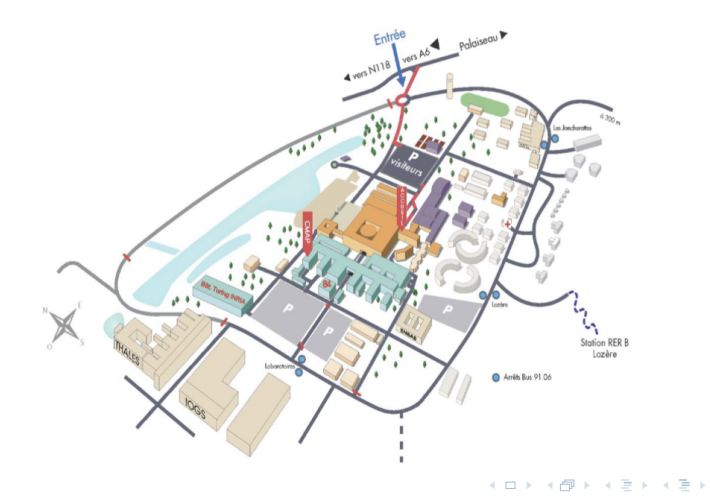

[Master "mathematics of modelling"](#page-0-0)

 $298$ 

目

### Le Stage ou Mémoire d'Initiation à la Recherche

- Dans un laboratoire de recherche public ou une entreprise, pendant 3 à 6 mois, entre Avril et Septembre.
- Sujet en adéquation avec l'objectif du master : Mathématiques et Modélisation Théorique ou pratique Stage ou mémoire
- **•** Evaluation du tuteur et rapport écrit Exemples : menu Enseignement/Bibliothèques 18 ECTS sur 30 au 2<sup>e</sup> semestre

### Comment trouver un stage

- De nombreux stages sont proposés chaque année par les centres de recherche académiques et industriels.
- Chaque étudiant trouve son propre stage Réunion le jeudi 7 décembre 2023 à 16h
- Une liste non-exhaustive d'offres de stage : menu Emploi/Stages M2
- La réussite aux Cours de Base et Fondamentaux est requise pour partir en stage.
- **Etudiants de Sorbonne Université :** pour les stages, inscrivez-vous sur la plateforme dédiée. Pour les mémoires ou pour toute question sur les conventions, merci de contacter Mme HARDOYAL.

### Infos pratiques

Prenez l'habitude de consulter régulièrement le site web du M2:

- $\blacktriangleright$  agenda des cours (changements de salles...)
- $\blacktriangleright$  polys en ligne
- $\blacktriangleright$  sujets de stages
- $\blacktriangleright$  sujets de thèses
- $\triangleright$  nombreux autres liens utiles

Nombreux doctorants au LJLL

- I Séminaire des doctorants le mercredi à 17h <https://www.ljll.math.upmc.fr/gtt/>
- $\blacktriangleright$  Conseils etc.
- ▶ Rencontre M2-doctorants (mi-octobre : sera indiqué sur l'emploi du temps)

**KORK ERKER ADAM ADA** 

Exemples de contacts universitaires

#### **Alliance E4U+**

(Prague, Heidelberg, Copenhague, Milan, Varsovie, Genève)

France Amiens Avignon Bordeaux Brest Chambéry Clermont-Ferrand Dijon Grenoble Lille Limoges Lyon Marseille Metz Montpellier **Nancy Nice** Orléans Paris et IDF Pau Perpignan Rennes Strasbourg Toulon Toulouse Tours Valenciennes

### Allemagne

Bonn Leipzig Munich

### **Belgique**

**Bruxelles** Leuven Louvain

### Canada

Waterloo

### Chili

Santiago Valparaiso

### **Chine**

**Chenadu** Pekin Shanghai Wuhan

#### Suisse Lausanne

### **Espagne**

Barcelone Bilbao Madrid Seville

Etats-Unis Austin **Baltimore Berkelev** Cincinnati Hawaii **Philadelphie** San Diego Santa Barbara

Italie Florence Padoue Rome

### **Portugal**

Aveiro Lisbonne Porto

**K ロ ト K 何 ト K ヨ ト K ヨ ト** …

 $\mathbb{R}^+$  $2990$ 

### Métiers liés à la recherche universitaire ou industrielle

**KORKARYKERKE PORCH** 

- $\blacktriangleright$  Maître de conférences (université ou école)
- ▶ Chercheur CNRS, grandes écoles, Inria, INRA, IFSSTAR, ...
- Ingénieur chercheur CEA, ONERA, CNES, IFPEN, ...
- Ingénieur R&D (entreprise), data scientist, ...